# **esporte bet ios**

- 1. esporte bet ios
- 2. esporte bet ios :black jack as
- 3. esporte bet ios :cassino amambay

#### **esporte bet ios**

#### Resumo:

**esporte bet ios : Inscreva-se em fauna.vet.br para uma experiência de apostas única! Ganhe um bônus exclusivo e comece a ganhar agora!**  contente:

As apostas de linha do dinheiro são:Apostas colocadas em { esporte bet ios um jogo de resultado final.. Em { esporte bet ios essência, são apostas em{K 0] qual equipe ou concorrente ganhará qualquer partida; Como aca é de'k9' quem ganhaão e geralmente com duas equipesou concorrentes - as probabilidade que linha do dinheiro têm apenas um par De possíveis. resultados?

#### [apk betfair](https://www.dimen.com.br/apk-betfair-2024-07-22-id-3100.html)

Baixar o Esporte da Sorte: entenda como fazer e aproveite a versão móvel

 $\Omega$ 

Esporte da Sorte

é um aplicativo de apostas esportivas 9 e entretenimento que está fazendo sucesso no Brasil. Com ele, é possível testar suas habilidades em esporte bet ios prever resultados e 9 desfrutar de uma variedade de jogos.

Como baixar o Esporte da Sorte app

Não é necessário se preocupar em esporte bet ios buscar o 9 aplicativo no

App Store

ou

Play Store

. Basta entrar no site oficial do

Esporte da Sorte

através do navegador do seu celular. Em seguida, basta 9 acessar as configurações do navegador (no Android) ou do celular (no iOS) e selecionar a opção "Adicionar tela inicial", nomeando-o 9 como desejar. Agora, o aplicativo está disponível na tela inicial do seu celular. Passo a passo para se cadastrar no Esportes 9 da Sorte

Antes de apostar, é necessário se cadastrar na plataforma. É simples: acesse o site oficial do Esporte da Sorte Brasil

e 9 clique em esporte bet ios "Cadastre-se". Em seguida, preencha os dados pessoais em esporte bet ios três etapas e aproveite algum código promocional, se 9 houver. Em poucos minutos, você poderá aproveitar tudo o que o aplicativo tem a oferecer.

Principais benefícios do Esporte da Sorte

Vantagem

Descrição

Apostas 9 ao vivo

Realize suas apostas durante o decorrer dos jogos.

Grande variedade de jogos

Disponíveis opções esportivas, como

Jogos Olímpicos

, Futebol e Basquete.

Melhor atendimento

Equipe 9 à disposição para tirar dúvidas e ajudar com qualquer necessidade.

Acesso em esporte bet ios qualquer lugar

Possibilidade de acompanhar e fazer suas apostas 9 em esporte bet ios tempo real no celular. Conclusão

 $\Omega$ 

Esporte da Sorte

é uma excelente opção para quem gosta de apostas esportivas, entretenimento e diversão. 9 Com o aplicativo baixado e a conta cadastrada, você poderá aproveitar tudo o que a plataforma tem a oferecer em 9 esporte bet ios qualquer lugar.

Mais sobre apostas: Respostas a perguntas freqüentes

Como se cadastrar na

Esportes da Sorte

?

Passo a passo: entre no site da

Esportes 9 da Sorte Brasil

; clique em esporte bet ios "Cadastre-se" no canto superior direito; inclua seus dados pessoais nas três etapas necessárias; opcionalmente, 9 inclua um código promocional.

Como alterar o cadastro na

Esportes da Sorte

?

Faça login na esporte bet ios conta; clique no botão de configurações, localizado 9 no canto superior direito; acesse a aba "Informações Pessoais de Conta"; altere os dados necessários; clique em esporte bet ios "Atualizar".

 $\Omega$ 

Esporte da 9 Sorte

app está disponível no iOS?

Sim, para baixar o aplicativo no iOS, basta abrir o Safari no seu

### **esporte bet ios :black jack as**

O jogador recebe uma quantia para a disputa, que varia entre 1 e 25 mil reais.

Os 20 primeiros colocados ganham um pouco mais, e o 15 últimos 20 ganham uma pouco menos.

O vencedor recebe um lance.

Isso é feito através do cartão-postal, no qual o jogador move a mão direita para frente.

O "play-de-fundo" também é baseado nas regras do sistema atual.

Muitas vezes, por diversas razões, você pode desejar excluir esporte bet ios conta de apostas desportivas, como Sportsbet. Se você é um 2 desses indivíduos, parar aqui! Neste artigo, nós vamos guiá-lo sobre como excluir esporte bet ios conta Sportsbet e abordar algumas dúvidas comuns 2 sobre o processo.

1. Posso Excluir Minha Conta Sportsbet?

Sim, é possível excluir esporte bet ios conta Sportsbet. No entanto, é importante notar que, 2 de acordo com as {w} da Sportsbet, esporte bet ios conta será desativada permanentemente após o pedido de exclusão. Isso significa que 2 você não poderá reativá-la no futuro. Certifique-se de ter certeza sobre esporte bet ios decisão antes de prosseguir.

2. Como Excluir Minha Conta 2 Sportsbet?

Para excluir esporte bet ios conta Sportsbet, siga as etapas abaixo:

### **esporte bet ios :cassino amambay**

## **Real Madrid repite la épica: Joselu da la victoria y los clasifica a la final de la Champions League**

Una vez más, Real Madrid se ha convertido en el verdugo de un equipo alemán en los cuartos de final de la Champions League. Esta vez, el rival fue Bayern Múnich, quien cayó derrotado por 2-1 en el global, luego de una remontada espectacular en los minutos finales del tiempo reglamentario.

El héroe inesperado fue Joselu, delantero cedido por el Espanyol de la segunda división española. El ex jugador de Stoke City y Newcastle anotó dos goles en los minutos 87 y 90, el primero de ellos después de un error garrafal del portero alemán Manuel Neuer.

A pesar de ir abajo en el marcador global y en el tiempo reglamentario, Bayern Múnich tuvo oportunidades claras de ponerse en ventaja y hasta clasificar en tiempo extra. Sin embargo, no pudieron aprovechar e incluso sufrieron la polémica por una anulación de gol en tiempo extra que terminó siendo legal.

Así, Real Madrid se clasificó a su quinta final de Champions League en los últimos nueve años, demostrando una vez más su capacidad de remontar y superar a cualquier equipo en Europa.

#### **El camino a la final de Real Madrid**

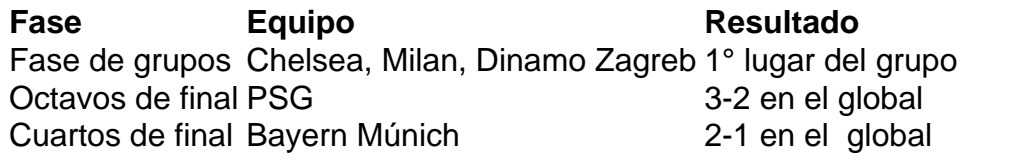

El próximo sábado 28 de mayo, Real Madrid enfrentará a Manchester City en la final de la Champions League en el Stade de France en París.

Author: fauna.vet.br Subject: esporte bet ios Keywords: esporte bet ios Update: 2024/7/22 20:32:14